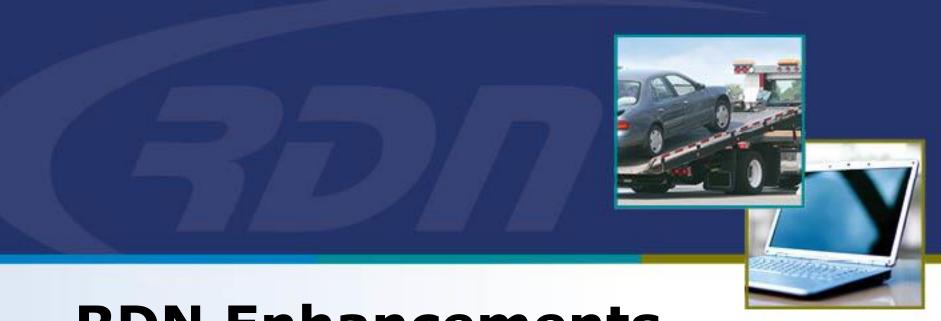

# RDN Enhancements Permissions – Delete Photo and Documents

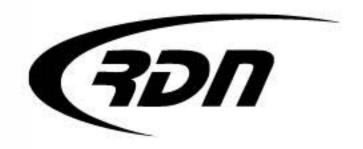

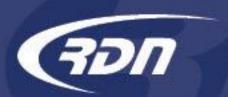

#### Can Delete Photos and Documents Permission

RDN has added a new permission that will restrict the option to delete photos and documents from a case page.

Users with the "Manager" permission will retain the right to delete photos and/or documents from a case page. Users without the "Manager" permission will need the new permission, Can delete photos and documents, added to their profile. **BY DEFAULT, ALL NON-MANAGER USERS WILL NOT BE ABLE TO DELETE PHOTOS OR DOCUMENTS UNTIL THE NEW PERMISSION IS APPLIED.** 

The following slides will guide you through applying the Can delete photos and documents permission to a user profile.

Users will be required to log out and back in to see the change.

RDN is pleased to bring you this new feature, and we look forward to bringing you more in enhancements in the future.

If you have any questions, please contact RDN Support.

Phone: 817-204-0298

Email: support@recoverydatabase.net

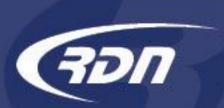

## Can Delete Photos and Documents Permission FULL USER

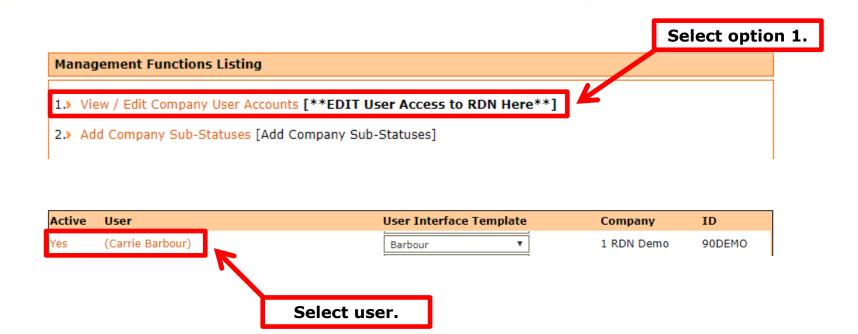

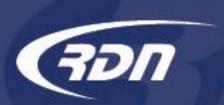

# Can Delete Photos and Documents Permission FULL USER

| Auto Login Valid For :                                                                                                    | (9 hours)                               | ▼                                                        |
|----------------------------------------------------------------------------------------------------|-----------------------------------------|----------------------------------------------------------|
| Allowed to create invoices:                                                                                                    | ✓                                       |                                                          |
| New Order Email Notification:                                                                                                  |                                         |                                                          |
| Receive Updates From Other Users:                                                                                              | ✓                                       |                                                          |
| Fax Administrator:                                                                                                    | ✓                                       |                                                          |
| <b>Require Two Factor Authentication:</b>                                                                                      | No                                      | ▼ TFA not setup                                          |
| View Clients:                                                                                                    | ✓                                       |                                                          |
| Use Openlane:                                                                                                    | ✓                                       |                                                          |
| Investigator:                                                                                                    | <b>✓</b>                                |                                                          |
| Can delete photos and documents:                                                                                               |                                         |                                                          |
| Manager:                                                                                                    | ✓                                       |                                                          |
|                                                                                                    |                                         |                                                          |
|                                                                                                    |                                         |                                                          |
| Active:                                                                                                    | €                                       | Annly permission and scroll                              |
| Active:<br>Can modify UI Template:                                                                                             | <ul><li>✓</li><li>✓</li></ul>           | Apply permission and scroll down and select Modify User. |
|                                                                                                    | _                                       | Apply permission and scroll down and select Modify User. |
| Can modify UI Template:                                                                                                    | <u>~</u>                                |                                                          |
| Can modify UI Template:<br>Can edit adjuster notes:                                                                            | <u>~</u>                                |                                                          |
| Can modify UI Template:<br>Can edit adjuster notes:<br>Can enable/disable VLA:                                                 | <u>~</u>                                |                                                          |
| Can modify UI Template: Can edit adjuster notes: Can enable/disable VLA: Can enable/disable LPR 2.0:                           | <ul><li>✓</li><li>✓</li><li>✓</li></ul> |                                                          |
| Can modify UI Template: Can edit adjuster notes: Can enable/disable VLA: Can enable/disable LPR 2.0: Can accept New Web cases: | <ul><li>✓</li><li>✓</li><li>✓</li></ul> |                                                          |
|                                                                                                    | _                                       |                                                          |

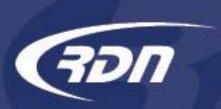

# Can Delete Photos and Documents Permission FULL USER

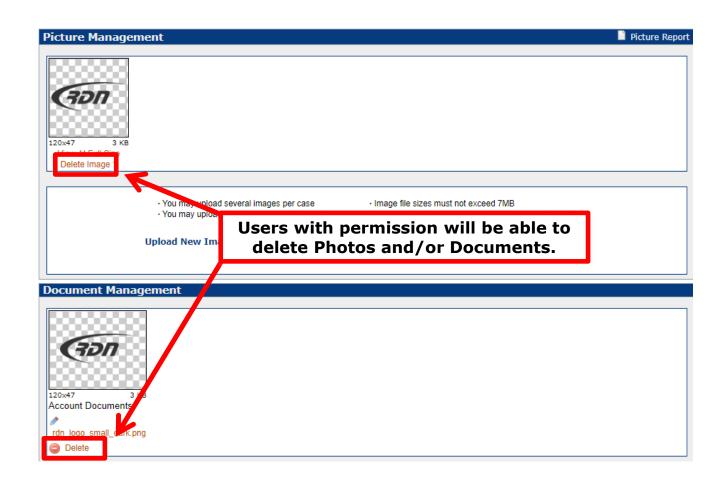

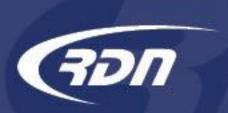

### Can Delete Photos and Documents Permission LIMITED USER

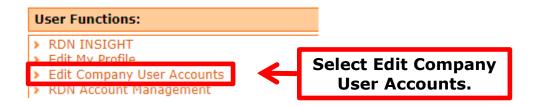

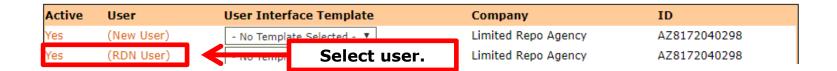

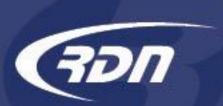

# Can Delete Photos and Documents Permission LIMITED USER

| Auto Login Valid For :                                         | (9 hours) ▼                   |  |
|----------------------------------------------------------------|-------------------------------|--|
| Allowed to create invoices:                                    | •                             |  |
| Require Two Factor Authentication:                             | No ▼ TFA not setup            |  |
| View Clients:                                                  | ₹                             |  |
| Use Openlane:                                                  |                               |  |
| Can delete photos and documents:                               |                               |  |
| Manager:                                                       |                               |  |
| Can use multisearch bulk options:                              |                               |  |
|                                                                |                               |  |
| MATS Lookup:                                                   |                               |  |
| License Plate Lookup:                                          | Apply permission and scroll   |  |
| MasterQueue Billing:                                           | down and select Modify User.  |  |
| Can Purchase Key Services:                                     |                               |  |
| A -45                                                          |                               |  |
| Active:                                                        |                               |  |
| Can modify UI Template:                                        |                               |  |
| Can edit adjuster notes:                                       |                               |  |
| Can enable/disable VLA:                                        | •                             |  |
| Can enable/disable LPR 2.0:                                    | <b>●</b>                      |  |
| Can accept New Web cases                                       | <b>●</b>                      |  |
| Can Purchase instaVIN keports:                                 |                               |  |
| Contact Customer Support to                                    |                               |  |
| enable instaVIN 7 your account.<br>Support 817-4-0298 Option 1 |                               |  |
| Support of 7 0250 Option 1                                     |                               |  |
| Modify User [changes will not take effect until user logs out] |                               |  |
| Modify User     changes will not tak                           | e effect until user logs out] |  |

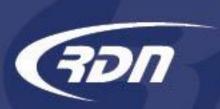

## Can Delete Photos and Documents Permission LIMITED USER

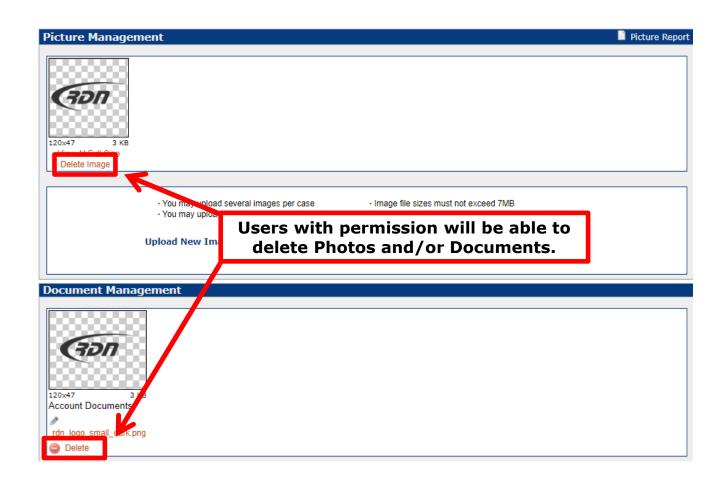